# **Guide To Ethereum Mining Investing And Trading For Starters**

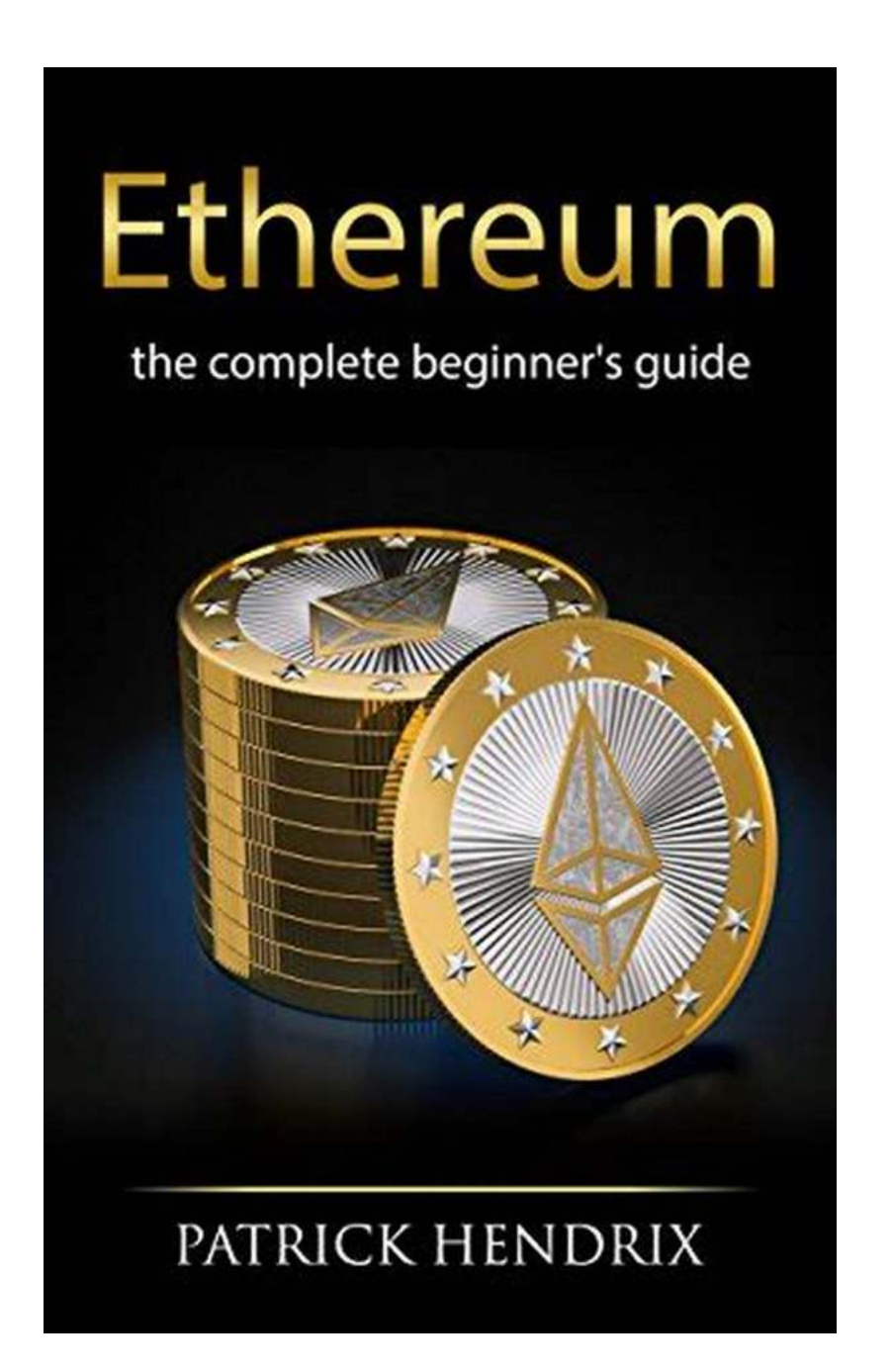

Are you interested in getting started with Ethereum mining, investing, or trading? If so, you've come to the right place. In this comprehensive guide, we will walk you through everything you need to know about Ethereum and how you can start mining, investing, or trading it successfully.

### **What is Ethereum?**

Ethereum is a cryptocurrency that was created in 2015 by entrepreneur Vitalik Buterin. It is not merely a digital currency; it is also a decentralized platform that enables the development of various applications using smart contracts. These smart contracts are self-executing contracts with predefined rules that automatically take effect when certain conditions are met.

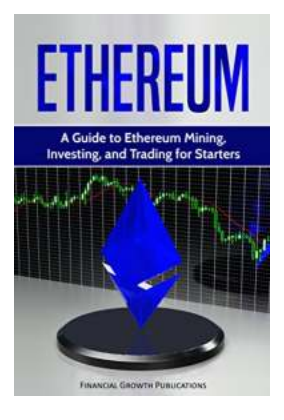

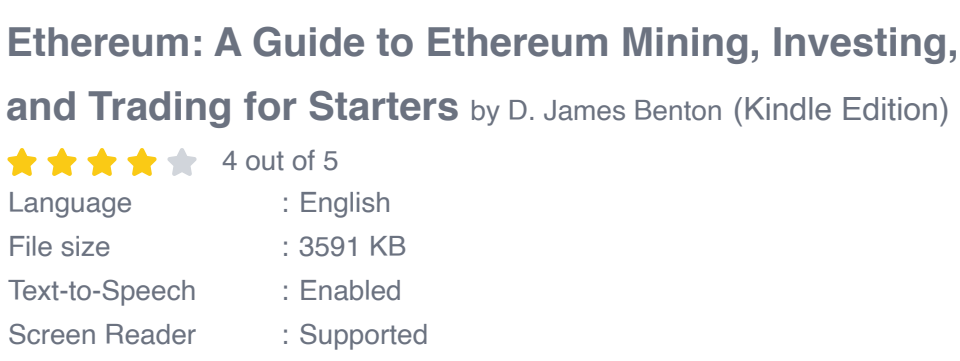

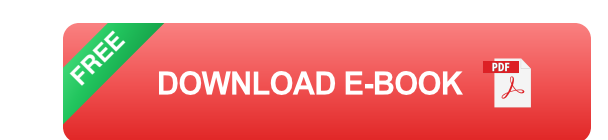

Enhanced typesetting : Enabled Word Wise : Enabled Print length : 78 pages Lending : Enabled

Ethereum's native cryptocurrency is called Ether (ETH), which serves as gas for executing smart contracts and rewards for miners who validate transactions on the network. Ethereum's blockchain technology has gained widespread recognition due to its potential to revolutionize industries such as finance, supply chain management, healthcare, and more.

### **Ethereum Mining**

Mining Ethereum involves utilizing your computer's processing power to solve complex mathematical problems that validate and secure transactions on the

Ethereum network. Miners are rewarded with Ether for their computational efforts. If you are looking to start mining Ethereum, follow these steps:

- 1. Acquire the necessary hardware: To mine Ethereum, you need a powerful computer with a good graphics processing unit (GPU) as mining is primarily GPU-intensive.
- 2. Install mining software: Choose a mining software compatible with your operating system and hardware setup. Popular mining software options include Claymore, Ethminer, and PhoenixMiner.
- 3. Join a mining pool: Mining pools are groups of miners who combine their computational power to increase their chances of earning Ether. By joining a mining pool, you can receive a more stable income stream.
- 4. Configure your mining software: Follow the instructions provided by your chosen mining software to configure it correctly. You will need to enter your mining pool details, wallet address, and other necessary information.
- 5. Start mining: Once your mining software is properly set up, you can start mining Ethereum by executing the mining command in the software's interface.
- 6. Monitor and optimize: Keep an eye on your mining operation and regularly optimize your hardware settings to maximize your mining efficiency and profitability.

Ethereum mining can be a profitable venture if done correctly. However, it requires a significant investment in hardware and electricity costs, so it is important to do thorough research and calculations before diving into mining.

### **Ethereum Investing**

If mining seems too complex or expensive for you, investing in Ethereum can be a viable alternative. Ethereum's potential for growth and technological advancements attracts many investors. Here are some key steps to get started with Ethereum investing:

- 1. Choose a reliable cryptocurrency exchange: Select a reputable exchange that supports Ethereum. Coinbase, Binance, and Kraken are popular options.
- 2. Create an account: Sign up for an account on your chosen exchange by providing the required personal information.
- 3. Verify your identity: Complete the identity verification process to enable higher transaction limits and access to more features.
- 4. Deposit funds: Deposit funds into your exchange account using a bank transfer, credit/debit card, or other supported payment methods.
- 5. Purchase Ethereum: With funds in your account, you can now buy Ethereum. Specify the amount you want to purchase and complete the transaction.
- 6. Use a secure wallet: Once you own Ethereum, transfer it to a secure wallet to ensure the safety of your investment.
- 7. Monitor and manage your investment: Keep track of the market performance and make informed decisions regarding buying, selling, or holding your Ethereum assets.

Ethereum investing is subject to market volatility and risks inherent in the cryptocurrency space. It is crucial to conduct thorough research, diversify your investments, and only invest what you can afford to lose.

### **Ethereum Trading**

Ethereum trading involves buying and selling Ether with the goal of making a profit from short-term price fluctuations. If you are interested in Ethereum trading, consider the following steps:

- 1. Choose a cryptocurrency exchange: Opt for a reliable and user-friendly exchange that supports Ethereum trading. Some popular exchanges for trading Ethereum include Binance, eToro, and Kraken.
- 2. Create an account: Register on the exchange by providing the necessary details and completing the verification process, if required.
- 3. Deposit funds: Deposit funds into your exchange account using a convenient payment method supported by the exchange.
- 4. Set up a trading strategy: Define your trading goals, risk appetite, and preferred trading strategies. It is essential to have a solid plan and adhere to risk management principles.
- 5. Execute trades: Use the exchange's trading interface to place buy and sell orders for Ethereum based on your trading strategy.
- 6. Monitor and analyze: Regularly monitor the market, analyze price charts, and use technical analysis tools to identify potential trading opportunities.
- 7. Implement risk management: Set stop-loss orders to limit potential losses and take-profit targets to secure profits.
- 8. Learn from experience: Continuously educate yourself about trading concepts and strategies, and learn from both successful and unsuccessful trades.

Ethereum trading can be highly profitable, but it also carries significant risks due to market volatility. It is advisable to start with a small investment, practice on

demo accounts, and gradually increase your trading capital as you gain experience and confidence.

Whether you choose Ethereum mining, investing, or trading, it is crucial to understand the intricacies of each option and evaluate your personal goals and circumstances. Mining requires technical knowledge and a substantial upfront investment, while investing and trading require careful research, risk management, and decision-making skills.

Ethereum's decentralized platform provides exciting opportunities for those looking to participate in the world of cryptocurrencies. By following this guide, you are equipped with the fundamental knowledge to embark on your Ethereum journey. Stay informed, stay updated, and always make informed decisions.

Remember, the world of Ethereum is ever-evolving, so continue exploring resources and expanding your knowledge to stay ahead in this dynamic market.

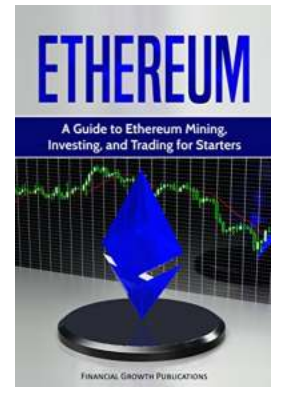

### **[Ethereum: A Guide to Ethereum Mining, Investing,](http://contentscompass.com/file/UlpFNnFHVDArbE03RGZpRm5HZ1ordDBBdjlacXdNSlVTT0tGV1JPUGE1NFE3c1FXalN3cmg5SUJ5YjdoYnpOcC9mRWkrZ1NXblNITVFxNWg4M1lqUjhLUGlSNDloU0JXZVhPTzhiZ29hN2tYcWF6RUowN3c5a2hwMlhXZnNYS2N3N3RiY3BKVXJJRDI3cENxZHJpUktwaEFyNG9nNjJEako1NVBKOUJsa1FEZmVPbkNuVEpXL2VISVp0UWJNV3NQ:f4.pdf) and Trading for Starters** by D. James Benton (Kindle Edition)

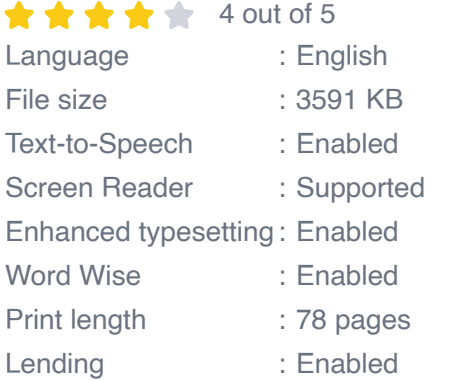

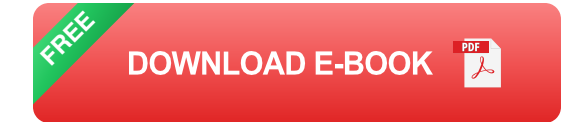

We have all heard about Bitcoin and its meteoric rise into the consciousness of the public. But few people have heard about this number two coin, quickly coming up on Bitcoin's heels. Ethereum is slowly inserting itself into the consciousness of people all over the globe. While Bitcoin has introduced a whole new way to look at currency, Ethereum has presented us with a completely new and innovative way of doing business.

With its ability to change the way industry creates and manages their contractual agreements, it is literally creating a revolution that is changing the way people think. This new currency, only a few years old has already had a major impact on the world and promises to do so much more. Understanding it now could put you and make you a major player in the new world of cryptocurrency. Through the pages of this book you will learn:

•What is the Blockchain and how Ethereum took it to the next level •How it uses decentralized applications •Benefits of Using Ether •What are Smart Contracts •Getting set-up to make money with Ethereum •Mining, Investing, and Trading strategies •How to find out if Ethereum is the right investment choice for you •And much, much, more

There is no question that Ethereum is an excellent tool, and this new technology is poised for rapid growth in the future. Once you download this book, you'll be opening the door to an incredible journey into the world of cryptocurrency, one that you may never want to come back from.

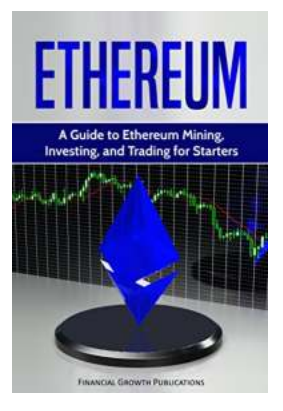

# **[Guide To Ethereum Mining Investing And](http://contentscompass.com/read/ethereum-a-guide-to-ethereum-mining-investing-and-trading-for-starters.html) Trading For Starters**

Are you interested in getting started with Ethereum mining, investing, or trading? If so, you've come to the right place. In this comprehensive guide, we will walk you...

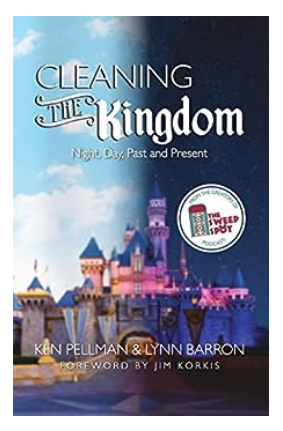

# **[Cleaning The Kingdom: A Journey through](http://contentscompass.com/read/cleaning-the-kingdom-night-day-past-and-present.html) Night, Day, Past, and Present**

Imagine walking through the gates of the magical kingdom that has captured the hearts of millions around the world. The enchanting castle, the thrilling rides, the delightful...

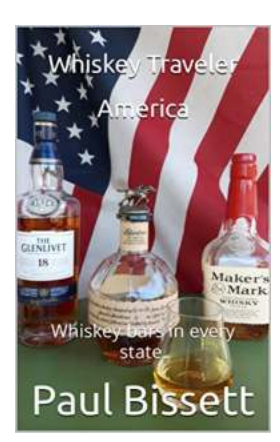

# **[Whiskey Traveler - America's Whiskey Bars In](http://contentscompass.com/Whiskey%20Traveler%20-%20America%27s%20Whiskey%20Bars%20In%20Every%20State.pdf) Every State**

Do you enjoy the smooth and complex flavors of whiskey? Are you eager to explore the diverse whiskey culture across America? Look no further, as we take you on a...

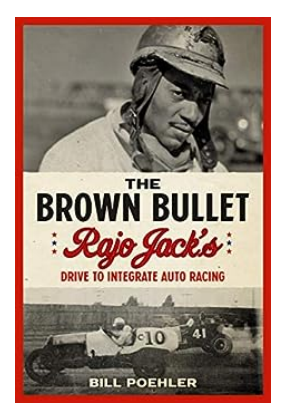

# **[Integrating Auto Racing: Rajo Jack's](http://contentscompass.com/Integrating%20Auto%20Racing%20Rajo%20Jack%27s%20Revolutionary%20Drive.pdf) Revolutionary Drive**

Since its inception, auto racing has been a passion that has captivated enthusiasts all around the world. The adrenaline rush of the high-speed races, the roar of the...

### **LEAN BRONZE** CERTIFICATION<br>PRACTICE TEST

# **Eric Chan**

## **[Crushing your Lean Bronze Certification](http://contentscompass.com/Crushing%20your%20Lean%20Bronze%20Certification%20Practice%20Test%20What%20you%20need%20to%20know.pdf) Practice Test: What you need to know**

Are you preparing for the Lean Bronze Certification? If so, you've come to the right place. In this comprehensive guide, we will equip you with the knowledge and...

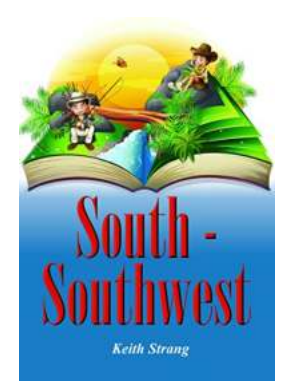

### **The Untold Story of South Southwest Bill [Snelling - The Legendary Outlaw of the Wild](http://contentscompass.com/The%20Untold%20Story%20of%20South%20Southwest%20Bill%20Snelling%20-%20The%20Legendary%20Outlaw%20of%20the%20Wild%20West.pdf) West**

South Southwest Bill Snelling: a name that strikes fear into the hearts of both law-abiding citizens and fellow outlaws...

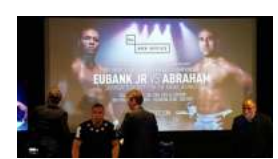

# **[The Remarkable Journey of Grapple Strong](http://contentscompass.com/The%20Remarkable%20Journey%20of%20Grapple%20Strong%20Paul%20Zanon%20A%20True%20Inspiration.pdf) Paul Zanon: A True Inspiration**

When it comes to determination, passion, and a never-give-up attitude, there are few who embody these qualities as remarkably as Paul Zanon. Known in the combat sports...

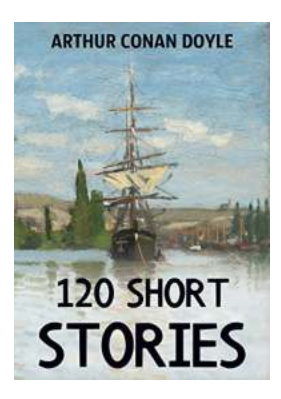

## **[Discover the Mesmerizing World of 120](http://contentscompass.com/Discover%20the%20Mesmerizing%20World%20of%20120%20Annotated%20Short%20Stories%21.pdf) Annotated Short Stories!**

Do you love immersing yourself in captivating tales that transport you to different worlds within a matter of pages? If so, then the 120 Short Stories Annotated Short...